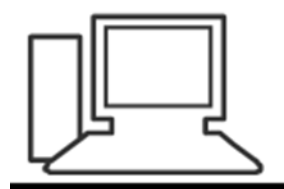

www.computeria-olten.ch Monatstreff für Menschen ab 50

Merkblatt 139

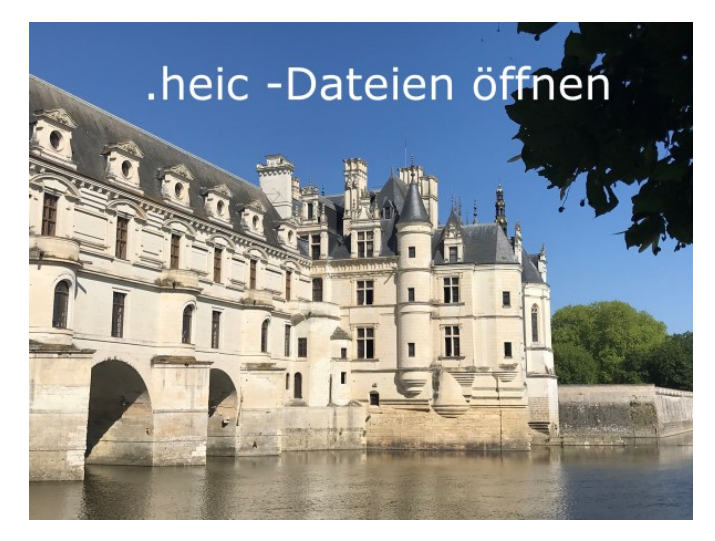

Foto © Marthe Haller

8.11.2018, Fritz Aeberhard

https://www.computeria-olten.ch/beratung/merkblaetter-nach-themen-a

## **HEIC-Format?** (Etwas Theorie)

Aktuelle iPhones nehmen Fotos und Videos in den Formaten HEIC/HEIF auf. **Unter Windows lassen sich diese Formate noch nicht nutzen**.

Mit iOS 11 hat Apple auf das HEIC-Dateiformat für Fotos umgestellt, um die Dateigrösse gering zu halten. Auch Googles mobiles Betriebssystem Android P wird das Format unterstützen. Windows unterstützt HEIC (vorerst) nicht.

HEIC ist ein anderer Name für HEIF, die Abkürzung für "High Efficiency Image Format". Es ist die Bildversion von HEVC, dem neuesten Video-Codec. Es wurde von MPEG entwickelt - nicht von Apple - *es ist also nicht Apple, das versucht, allen sein neues Bildformat aufzudrücken*. Tatsächlich könnte HEIC sehr wohl das etablierte (aber alte und fehlerhafte) JPG-Format ablösen.

Windows wird in naher Zukunft, man spricht vom Oktober-Update 18, HEIC-Dateien unterstützen.

HEIC ist der neue Dateityp für Fotos in iOS 11. iPhones und iPads mit einem A9- Prozessor oder neuer, also iPhone 6S, 6S Plus, iPad-Pro-Modelle und alle aktuelleren Geräte unterstützen das neue Format bereits.

Im Wesentlichen gibt es einige Vorteile bei der Verwendung von HEIF, auch wenn es ein wenig verwirrend ist, dass die Datei HEIC genannt wird und nicht HEIF wie auf Apple-Geräten. Hier einige Vorteile von HEIC:

- Nur etwa halb so gross wie JPG bei gleicher Qualität

- Unterstützt Transparenz wie GIF-Dateien

- Speichern von Bildbearbeitungen, z.B. Zuschneiden und Drehen, um sie rückgängig zu machen

- Unterstützt 16-Bit-Farben im Vergleich zu 8-Bit-JPGs

Wer .heic - Dateien in .jpg umwandeln will, damit er sie mit allen Fotoprogrammen öffnen kann, muss einen Converter installieren.

## Wir empfehlen das Gratis-Programm "iMazing HEIC-Converter".

**iMazing HEIC Converter | Kostenloser HEIC-zu-JPEG-Konverter** 

#### https://imazing.com/de/heic <a>

iMazing HEIC Converter ist eine Gratis-App für Mac und PC, die HEIC-Fotos ins JPEG- oder PNG-Format umwandelt

#### Kostenloser Download

Laden Sie iMazing HEIC Converter herunter, den besten ...

# https://imazing.com/de/heic

# Eingeben und den gewohnten Anleitungen folgen.

#### **iMazing HEIC Converter**

A tiny and free desktop app for Mac and PC which lets you convert Apple's new iOS 11 & 12 photos from HEIC to JPG or PNG. Enjoy!

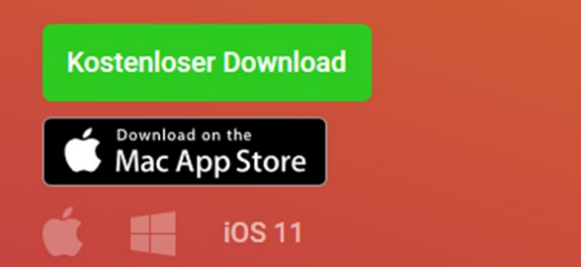

Usw.

Setup - iMazing HEIC Converter

 $\qquad \qquad - \qquad \Box \qquad \times$ 

#### **Completing the iMazing HEIC**<br>Converter Setup Wizard

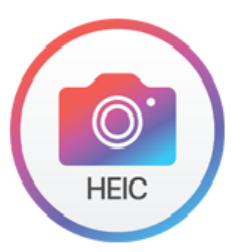

Setup has finished installing iMazing HEIC Converter on your<br>computer. The application may be launched by selecting the<br>installed shortcuts.

Click Finish to exit Setup.

 $\boxed{\smile}$  Launch iMazing HEIC Converter

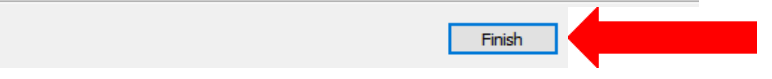

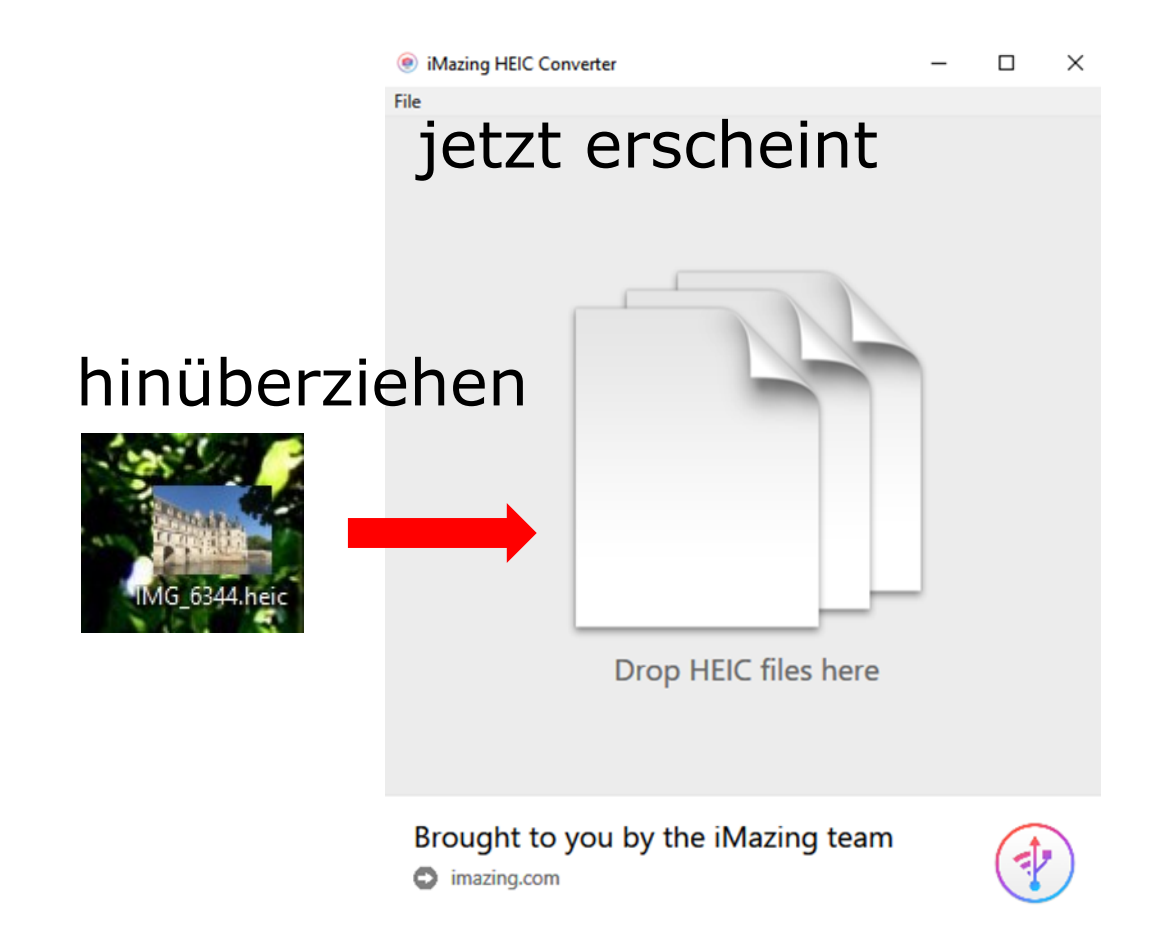

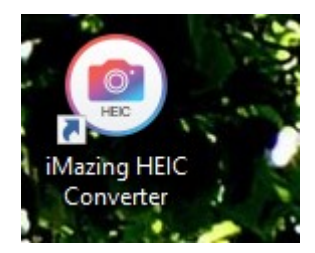

klicken

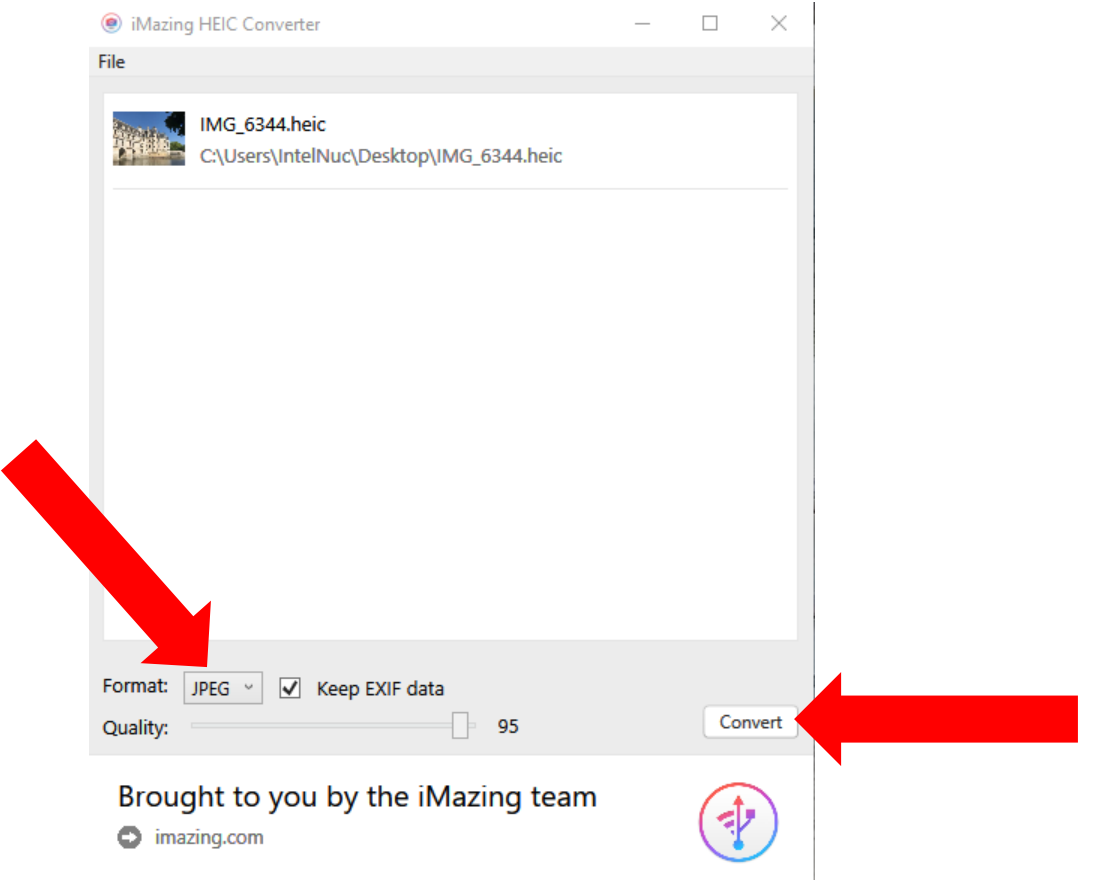

### Speicherort suchen

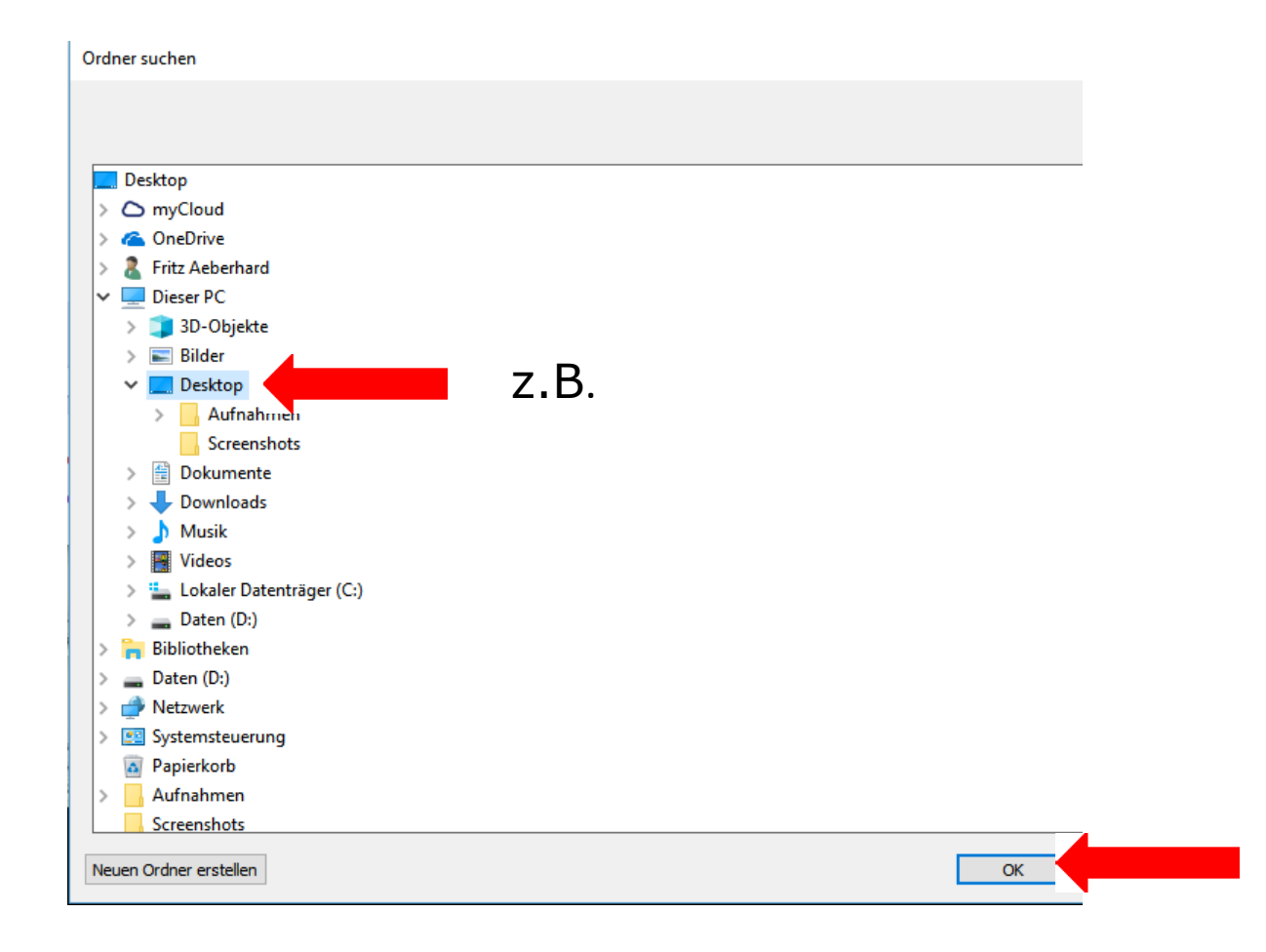

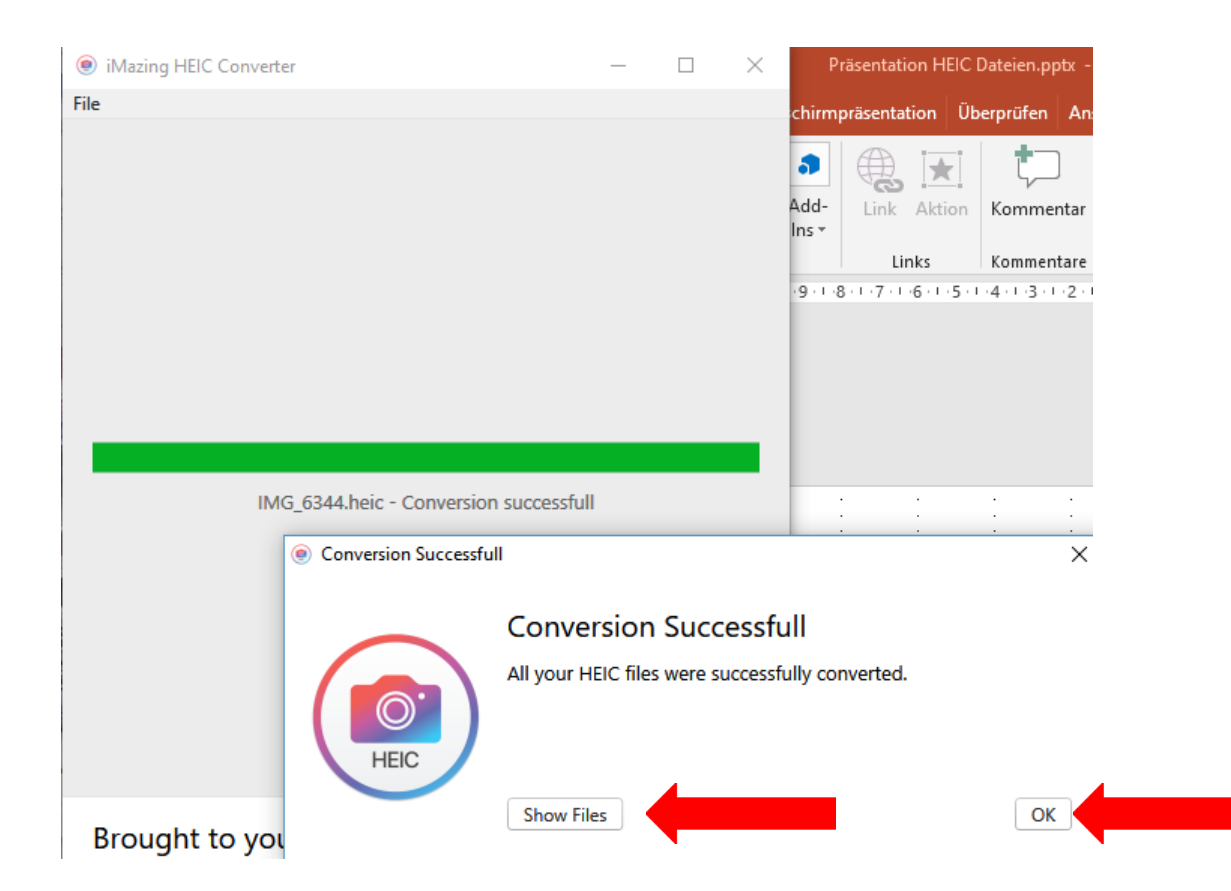

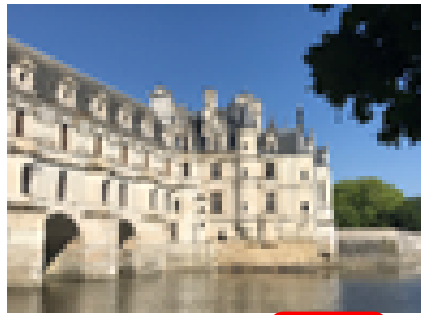

IMG\_6344 heid

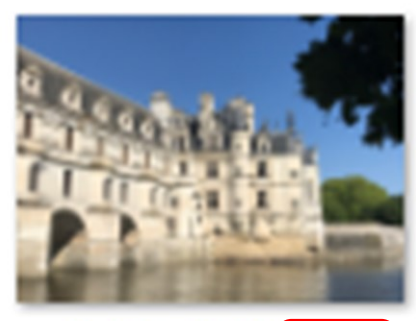

IMG\_6344.jpg

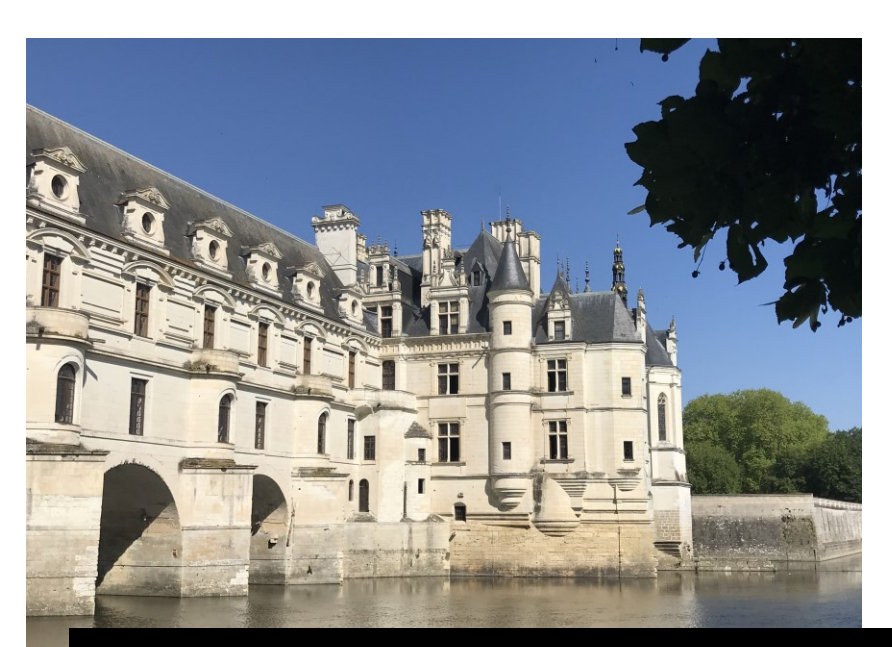

Die .jpg- Datei kann jetzt mit allen Foto-Programmen geöffnet werden!